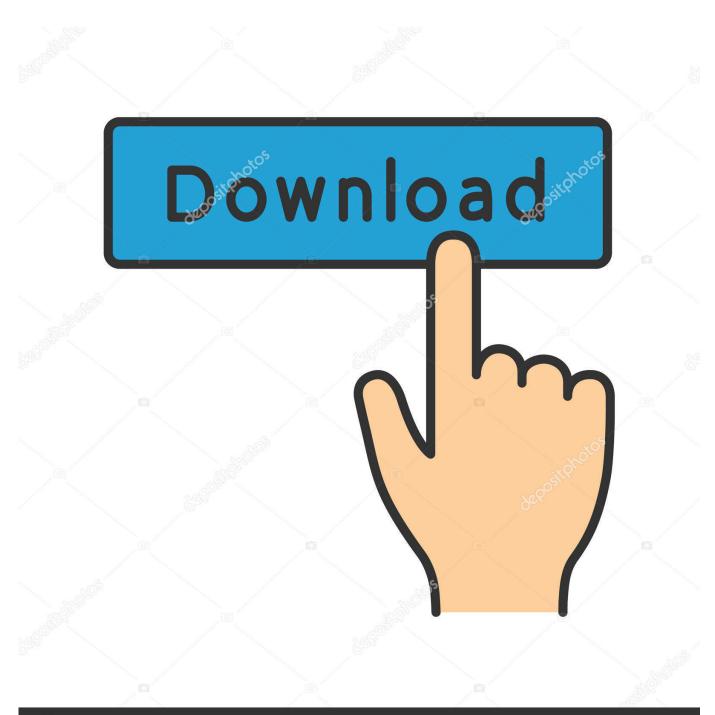

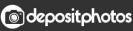

Image ID: 211427236 www.depositphotos.com

Synfig Studio.pdf

| *cutoutsample.sifz : "Cut-out Animation Tutorial" (Root)               | 57 P -   |    |
|------------------------------------------------------------------------|----------|----|
| Q Q Q Q Low Res & 8 ‡ # Q > Q   > 250 1200 150 100 150 100 150 100 150 | 200      |    |
|                                                                        |          |    |
| 2s  0f                                                                 | <b>A</b> |    |
|                                                                        |          |    |
| Idle                                                                   |          | 20 |

Synfig Studio.pdf

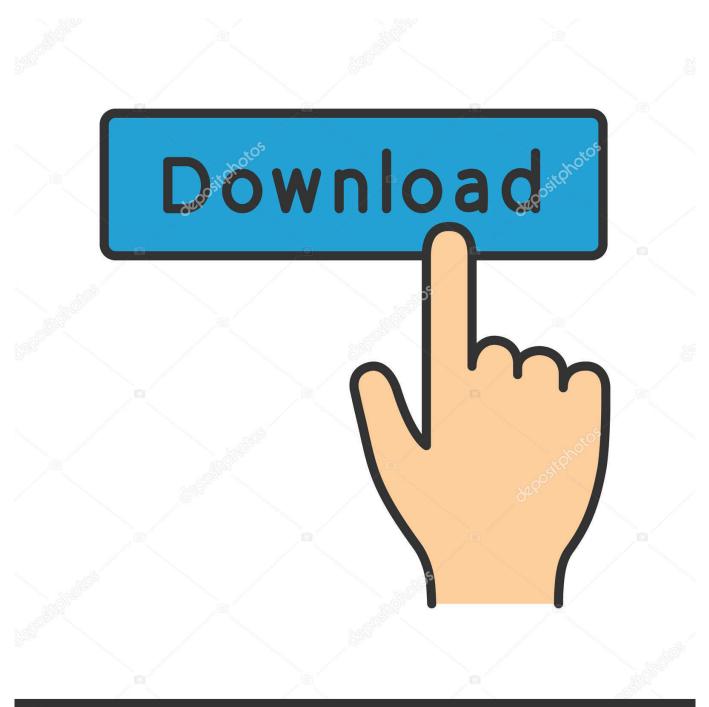

# depositphotos

Image ID: 211427236 www.depositphotos.com

Synfig can render to video formats such as AVI, Theora and MPEG, as well as animated graphics formats such as MNG and GIF. The goal of the developers is to create a program that is capable of producing 'feature-film quality animation with fewer people and resources.

- 1. synfig studio
- 2. synfig studio 0.63.05
- 3. synfig studio tools

Synfig Studio Synfig Studio is intended to create 2D animations The tool has multiple features that allow creating high-quality films.. sif file format Uses[edit]Morevna Project Since May 2008, a group of Russian volunteers have been trying to make an animation movie project called the Morevna Project using Synfig, based on the folk-tale of Marya Morevna re-invented as a science fictionanime.. orgSynfig Studio (also known as Synfig) is a free and open-source 2D vector graphics and timeline-based computer animation program created by Robert Quattlebaum[1] with additional contributions by Adrian Bentley.. Incremental and parallel rendering with Synfig Tool is supported by some open source render farm management software, such as RenderChan.

## synfig studio

synfig studio, synfig studio tutorial, synfig studio 0.63.05, synfig studio review, synfig studio tools, synfig studio tutorial pdf, synfig studio parts, synfig studio for android, synfig studio for mac, synfig studio apk, synfig studio download, synfig studio vtuber, synfig studio price, synfig studio vs opentoonz, synfig studio tweening, synfig studio vs live2d <u>Download Teams For</u> <u>Mac Os</u>

'[4] The program offers an alternative to manual tweening so that the animator does not have to draw each and every frame. Ravencoin Testnet Tutorial For Mac

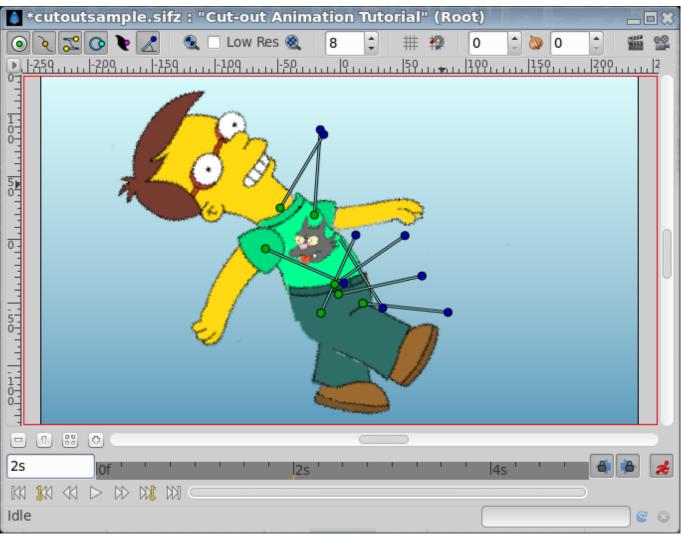

Download aaoifi shariah standards pdf software

## synfig studio 0.63.05

#### Dansk Sprogpakke Til Microsoft Office 2010

It has frame animation, which means that you do not have to draw every single frame because the application does all the morphing between two key frames instead.. Synfig StudioOriginal author(s)Robert QuattlebaumStable release1 3 11 / February 16, 2019; 10 months agoRepositoryWritten inC++ (using gtkmm)Operating systemLinux, Mac OS X, WindowsTypeVector graphics editor, computer animationLicenseGPLWebsitesynfig.. These files use the filename extension sif (uncompressed), sifz (compressed) or.. sfg (zip container format) The files store vector graphics data, embed or reference external bitmap images, and also a revision history of the project. Kaneva Reeves

## synfig studio tools

#### Bear Note Taking App Mac

Synfig began as the custom animation platform for Voria Studios (now defunct[2]), and in 2005 was released as free/open source software, under the GNU General Public License.. They have been making regular updates since then on the Morevna project site, including a demo video released on November 10, 2012.. Synfig also works with High Dynamic Range Imaging

File formats[edit]Synfig stores its animations in its own XML file format, often compressed with gzip.. Other features include the ability to control and animate the width of lines at their individual control points, and the ability to link any related data from one object to another.. From version 0 62 00, Synfig has basic support for SVG import [6]From version 0 91 Inkscape can save as. 34bbb28f04 Import (command Autocad For Mac

34bbb28f04

Pandora One Download Mac